# **Enable Wake On LAN From Sleep For Energy Star с кряком Скачать [Updated] 2022**

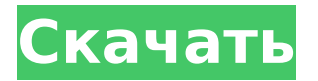

#### **Enable Wake On LAN From Sleep For Energy Star Crack+ Serial Key Free X64**

Отправляет кадр Ethernet, который позволяет целевой станции (компьютеру или устройству) повторно открыть канал и активировать подключенное устройство после получения кадра. ENERGY STAR SAG для сетевых устройств с профилем энергосбережения (PS-WSSP) или ENERGY STAR SEAG для сетевых устройств с профилем энергосбережения (PS-WSSSP) в версии 4.0 или более поздней версии ENERGY STAR обеспечивает поддержку WOL на всех устройствах Ethernet. В результате этого изменения политики все программное обеспечение, которое поддерживает пробуждение по локальной сети из стандартных и расширенных состояний сна, например, программное обеспечение ModemManager, может вывести из спящего режима любое устройство Ethernet (включая беспроводные модемы, коммутируемые и сотовые модемы). Примечание: По умолчанию энергосбережение включено. Если включенная функция энергосбережения в модуле IEEE 802.3x не соответствует вашим требованиям и пользователи не могут вносить изменения в настройки, вы также можете включить политику в политиках UEFI и Boot Configuration Policies. В этом методе вы можете изменить настройку по умолчанию на включенную или отключенную для функции энергосбережения. Настройка по умолчанию для пробуждения по локальной сети из спящего режима включена. Для пробуждения по локальной сети из расширенного спящего режима измените параметр по умолчанию на включенный и проверьте возможность пробуждения устройств. ENERGY STAR SAG для сетевых устройств с профилем энергосбережения (PS-WSSP) или ENERGY STAR SEAG для сетевых устройств с профилем энергосбережения (PS-WSSSP) в версии 4.0 или более поздней версии ENERGY STAR для сетевых устройств с профилем энергосбережения заменяет предыдущий стандарты для включения поддержки WOL для устройств Ethernet. ПРИМЕЧАНИЕ. ENERGY STAR SAG для сетевых устройств с профилем энергосбережения (PS-WSSP) или ENERGY STAR SEAG для сетевых устройств с профилем энергосбережения (PS-WSSSP) в версии 4.0 или более поздней версии ENERGY STAR для сетевых устройств с профилем энергосбережения заменяет предыдущие стандарты включения поддержки WOL для устройств Ethernet. В этом методе вы можете изменить настройку по умолчанию на включенную или отключенную для функции энергосбережения. Настройка по умолчанию для пробуждения по локальной сети из спящего режима включена. Для пробуждения по локальной сети из расширенного спящего режима измените параметр по умолчанию на включенный и проверьте возможность пробуждения устройств. ENERGY STAR SAG для сетевых устройств с профилем энергосбережения (PS-WSSP) или EN

#### **Enable Wake On LAN From Sleep For Energy Star Crack Patch With Serial Key**

Описание, которое сохраняется в Active Directory. Он разделен на подописания. Примечание: Этот модуль не является частью документа описания оборудования для устройства, а только для описания конфигурации пробуждения по локальной сети. Оно отличается от определения локальной группы или описания локальной группы. Двухканальная интеллектуальная сетевая карта Dell PowerConnect 3524 обеспечивает экономию энергии на 14–28 % благодаря параметрам энергосбережения для сетевой функции Power Manager 2016 версии 4.0. Сетевая функция работает на базе Dell PowerConnect 3524, и есть два варианта WOL: Вариант 1. Управление питанием отключено. Вариант 2. Пробуждение по локальной сети из спящего режима Если управление питанием отключено, вы не видите кнопку WOL, и если вы нажмете на нее, модуль не выведет устройство из спящего режима. Если управление питанием включено, на модуле нет кнопки WOL, и если вы нажмете на нее, устройство выйдет из спящего режима, и настройки будут сохранены в устройстве, как только устройство Ethernet Wake On LAN будет переведено в спящий режим. . Если кнопка «Пробуждение по локальной сети из спящего режима» включена, существует процедура WOL, которая активируется, когда устройство выходит из спящего режима. Процедура Wake-On-LAN из спящего режима видна только в том случае, если модуль управления питанием включен. Чтобы настроить функцию пробуждения по локальной сети из спящего режима: В диспетчере питания функция «Сеть» имеет параметры для пробуждения по локальной сети из режима сна. Чтобы настроить пробуждение по локальной сети из спящего режима для одного устройства Ethernet с функцией пробуждения по локальной сети; Если модуль управления питанием выбран в Power Manager; Нажмите кнопку «Пробуждение по локальной сети из спящего режима». Кнопка Wake-On-LAN из спящего режима видна и будет неактивна, если в модуле управления питанием не выбран параметр энергосбережения. Если модуль управления питанием активирован и устройство переведено в спящий режим, настройка Wake-On-LAN из спящего режима сохраняется. Если модуль управления питанием активирован и устройство переведено в спящий режим, будет нажата кнопка Wake-On-LAN из спящего режима, и модуль выведет устройство из спящего режима, и настройки будут сохранены. В следующем примере кнопка Wake-On-LAN из режима сна нажимается в параметрах Wake On Lan; Вариант 1. Пробуждение по локальной сети из спящего режима Вариант 2: Пробуждение по локальной сети из спящего режима — не отмечено Если вариант 2 включен, то вариант 1 не 1709e42c4c

### **Enable Wake On LAN From Sleep For Energy Star**

Функция Energy Star 4.0 предназначена для перевода ПК из режима ожидания в рабочий режим. Этот пакет можно использовать для включения или отключения параметров управления питанием устройств Ethernet, которые управляют пробуждением по локальной сети из спящего режима. Включение пробуждения по локальной сети из спящего режима для Energy Star предоставит вам модуль, который активирует функцию WOL из режима ожидания для ENERGY STAR версии 4.0. Включить пробуждение по локальной сети из спящего режима для Energy Star. Описание: Функция Energy Star 4.0 предназначена для перевода ПК из режима ожидания в рабочий режим. Этот пакет можно использовать для включения или отключения параметров управления питанием устройств Ethernet, которые управляют пробуждением по локальной сети из спящего режима. Включение пробуждения по локальной сети из спящего режима для Energy Star предоставит вам модуль, который активирует функцию WOL из режима ожидания для ENERGY STAR версии 4.0. Включить пробуждение по локальной сети из спящего режима для Energy Star. Описание: Функция Energy Star 4.0 предназначена для перевода ПК из режима ожидания в рабочий режим. В этом отчете вы получите подробную информацию о программном обеспечении для ИБП. Это пакет для систем бесперебойного питания. Этот ИБП поддерживает несколько моделей ИБП, таких как устройства WES, AVER, APC, ESS Technologies, Schneider и т. д. Отчет также готов для OSA Enterprise и OSA Enterprise Plus. В отчете вы можете найти обзор программного обеспечения, аппаратного обеспечения и деталей подключения устройства. Если ваш ИБП находится в тестовом режиме, вы можете включить его с помощью инструмента и автоматически запустить его в рамках тестов программного обеспечения. Этот отчет подходит для тестирования системы. Этот отчет подходит для различных приложений пользователя. Когда вы включили и запустили настройку ИБП, вы можете запустить тесты программного обеспечения. Программное обеспечение проанализирует аппаратное и программное обеспечение ИБП и покажет любые проблемы с устройством. Этот пакет можно использовать для включения или отключения параметров управления питанием устройств Ethernet, которые управляют пробуждением по локальной сети из спящего режима. Включение пробуждения по локальной сети из спящего режима для Energy Star предоставит вам модуль, который активирует функцию WOL из режима ожидания для ENERGY STAR версии 4.0. Включить пробуждение по локальной сети из спящего режима для Energy Star. Описание: Функция Energy Star 4.0 предназначена для перевода ПК из режима ожидания в рабочий режим. Этот пакет можно использовать для

#### **What's New in the?**

Представлена версия Energy Star этого модуля WOL. Параметры управления питанием для этого модуля WOL позволяют избежать пробуждения устройств PCI и убедиться, что адаптер переменного тока пробуждает модуль питания. Этот пакет предоставляет общий способ включения или отключения параметров управления питанием устройств Ethernet, которые управляют функцией пробуждения по локальной сети. Переключатель включения / выключения и значения управления питанием, поддерживаемые следующими параметрами, отображаются в интерфейсе: Интерфейс также является масштабируемым и поддерживает 5 уровней устройства пробуждения Energy Star. Устройства пробуждения, поддерживаемые этим модулем: Устройство для пробуждения ENERGY STAR Устройство пробуждения, поддерживаемое этим модулем, следующее:

Устройство пробуждения будет использовать выходной порт Wake On LAN сетевой карты ПК. Устройство пробуждения, поддерживаемое этим модулем: Устройство для пробуждения ENERGY STAR Характеристики корпуса: этот вариант действителен только для карт, оснащенных питанием от сети переменного тока и оборудованных портом экспресс-доставки. Управление питанием: этот параметр действителен только для карт с питанием от сети переменного тока и портом Express. Характеристики корпуса: этот вариант действителен только для карт, оснащенных питанием от сети переменного тока и оборудованных экспресспортом. Управление питанием: этот параметр действителен только для карт с питанием от сети переменного тока и портом Express. Используется: Модуль WOL Авторы): Уильям Фрей Поддерживается: Устройство пробуждения, поддерживаемое этим модулем: Устройство для пробуждения ENERGY STAR Устройство пробуждения, поддерживаемое этим модулем: Устройство пробуждения, поддерживаемое этим модулем: Устройство пробуждения, поддерживаемое этим модулем: Устройство пробуждения, поддерживаемое этим модулем: Устройство пробуждения, поддерживаемое этим модулем: Устройство пробуждения, поддерживаемое этим модулем: Управление питанием, поддерживаемое этим модулем: ЭНЕРГЕТИЧЕСКАЯ ЗВЕЗДА Управление питанием Устройство пробуждения ENERGY STAR, поддерживаемое этим модулем: Устройство пробуждения, поддерживаемое этим модулем: Устройство пробуждения, поддерживаемое этим модулем: Устройство пробуждения, поддерживаемое этим модулем: Устройство пробуждения, поддерживаемое этим модулем: Устройство пробуждения, поддерживаемое этим модулем: Устройство пробуждения, поддерживаемое этим модулем: Устройство пробуждения ENERGY STAR, поддерживаемое этим модулем: Управление питанием, поддерживаемое этим модулем: ЭНЕРГЕТИЧЕСКАЯ ЗВЕЗДА Пробуждение

## **System Requirements For Enable Wake On LAN From Sleep For Energy Star:**

ОС: 64-разрядная версия Windows XP/Vista/7 (поддерживается 32-разрядная версия при использовании DirectX 9.0c или ниже) Процессор: Intel Pentium IV 3,0 ГГц или выше Память: рекомендуется 256 МБ ОЗУ Графика: рекомендуется 1024 МБ ОЗУ (DirectX 9.0c или выше) Жесткий диск: 2 ГБ свободного места Звуковая карта: DirectX 9.0c или выше Контроллер: контроллер Xbox 360 или контроллер, аналогичный контроллеру Xbox 360. Минимальные требования: Операционные системы